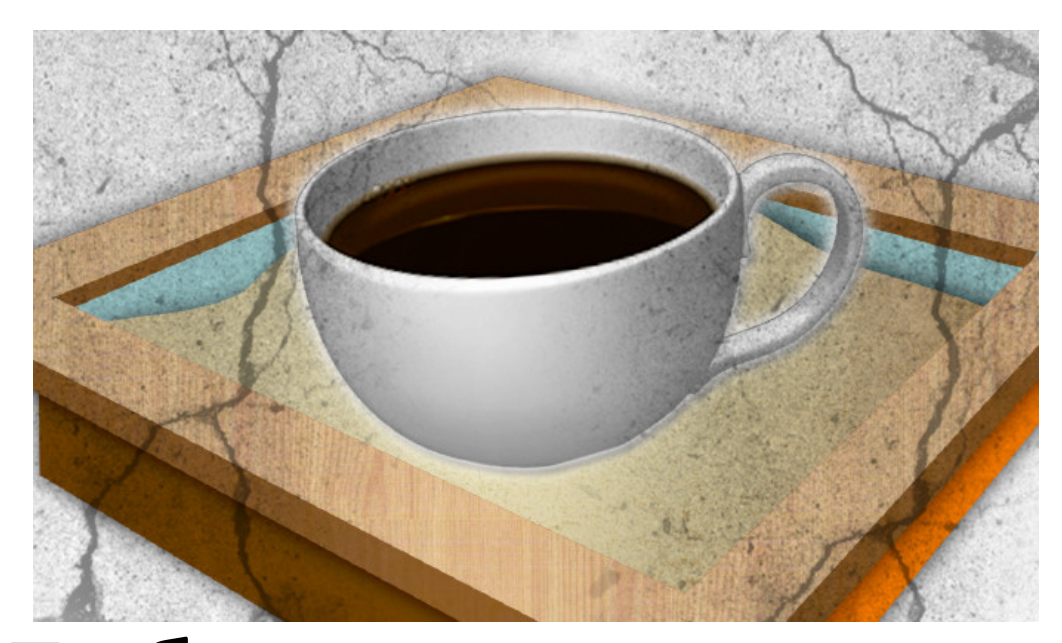

## Побег из песочницы. Уязвимости нулевого дня в Java

Михаил Дударев **Licel, 2014** 

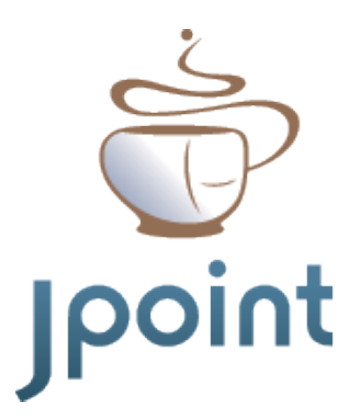

### О нас

• Михаил Дударев, работает с Java Security более 15 лет, основатель проекта jCardSim, Java Card симулятора, завоевавшего награду Duke's Choice Award 2013, со-основатель компании Licel. 

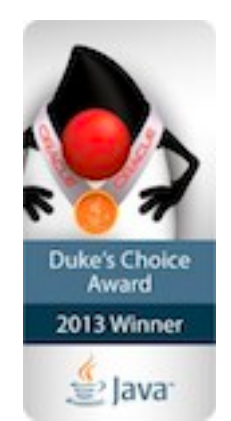

Licel занимается созданием решений для защиты программного от нелегального использования и модификации третьими лицами для Java и Android платформ.

### Краткое содержание

- Архитектура безопасности Java
- Побег из песочницы
	- CVE-2012-0507 (Carberp)
	- CVE-2012-1723
- Разбор malware на базе CVE-2012-1723
- Развитие механизмов безопасности Java

### Самая первая уязвимость Java

Февраль 1996 

"The Java DNS Security Bug (CERT CA-1996-05)" **Платформы:** Java 1.0/Netscape Navigator 2.0 **Описание:** При проверке возможности *открытия апплетом сетевого соединения, считалось что все IP-адреса, указанные в*  **ответе DNS-сервера являются** *доверенными.*

## Архитектура безопасности Java

- Система привилегий
- Область применения
- Основные элементы

### Система привилегий

- Регламентирует доступ участка кода к различным критическим ресурсам
	- Ввод/вывод, запуск внешний приложений и загрузка нативных библиотек, управление средой выполнениния
- Разные части кода одного приложения могут выполняться с различными правами доступа

### Система привилегий

- Разграничение привилегий
	- Каждый компонент обладает минимальными необходимыми привилегиями для его работы
	- Компонент не может выполнять другие привилегированные операции, кроме предусмотренных

### Система привилегий

- Разделение ответственности
	- Компоненты, обладающие привилегиями должны ограничивать доверие к другим компонентам
	- Необходимо контролировать взаимодействие между компонентами с разными уровнями привилегий

### Область применения

- Апплеты (Applets)
- Java Web Start
- JavaFX
- Сервлеты (Servlets)
- Сервера приложений (Application Servers)
- OSGI-контейнеры

### Основные элементы

- JVM security
	- Загрузчики классов (ClassLoader)
	- Верификатор байткода
	- Внутренние механизмы безопасности
- Java security (API)
	- Контроль доступа (SecurityManager)
	- Происхождение (CodeBase + Signature)

### **JVM Security**

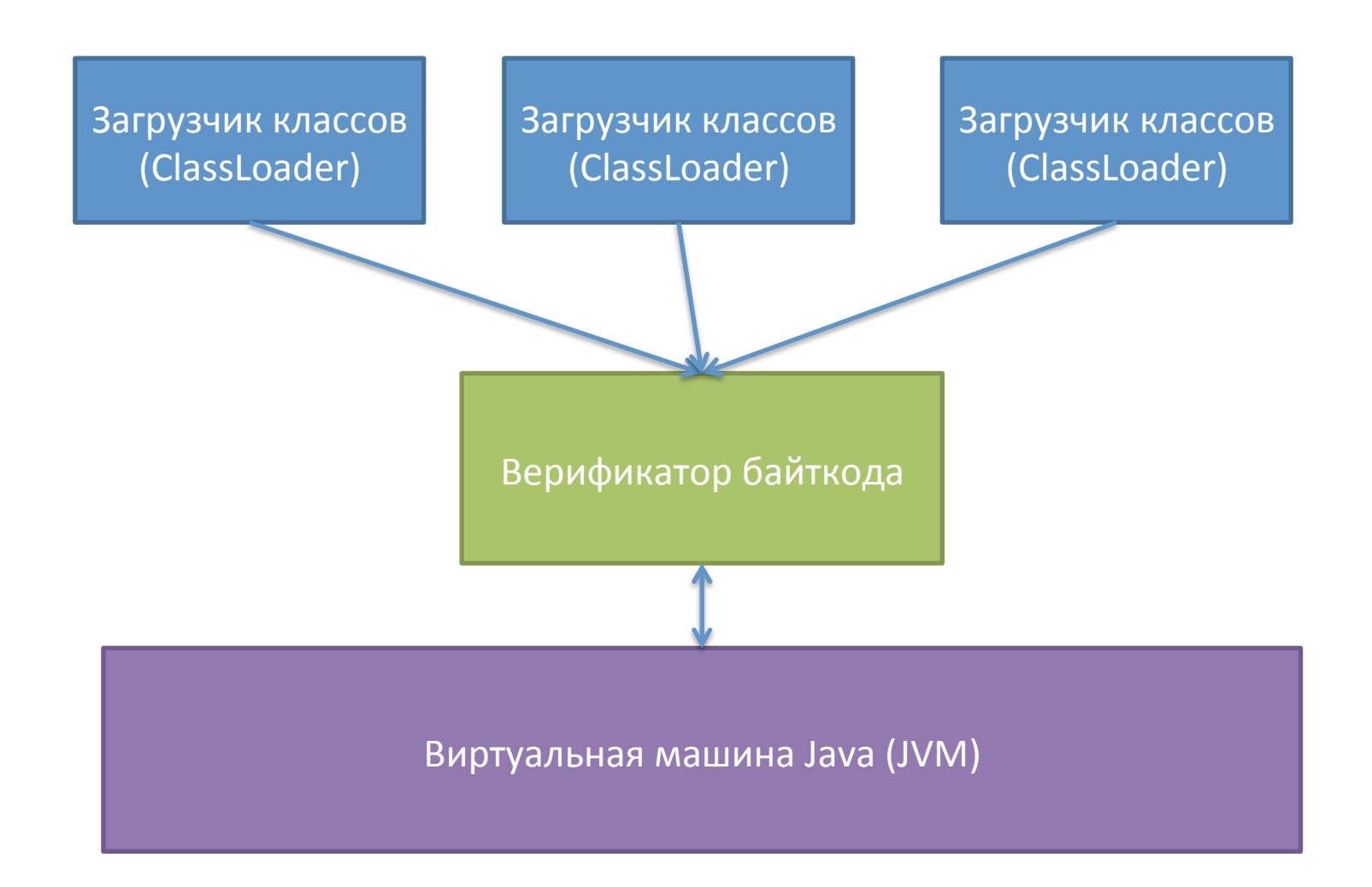

# Загрузчик классов (ClassLoader)

- Первая линия обороны
- Отвечают за загрузку классов, необходимых для работы
- Каждый экземпляр обладает уникальным пространством имен
- Имеют иерархическую структуру наследования

### Верификатор байткода

- Проверяет
	- Корректность формата байткода
	- Корректность определения класса
	- $-$  Код не нарушает прав доступа (private/ protected..)
	- Совместимость объектов по типу

### Верификатор байткода

- Гарантирует
	- Отсутствие stack overflows/underflows
	- Корректность использования и установки локальных переменных
	- Корректность параметров инструкций байткода
	- Доступ на основании модификаторов (public/ private/protected)

### Верификатор байткода

- Как работает (Очень упрощенная модель)
	- Проверяем операнды инструкции
	- Моделируем исполнение инструкции
	- Вычисляем новое состояние (количество регистров, глубина стека, типы значений в регистрах и стеке)
	- Применяем вычисленное состояния к предыдущим верифицированным инструкциям
	- Объединяем новое состояние с предыдущим
	- Ищем возникшие ошибки

### Где сработает верификатор?

.method **public static main**([Ljava/lang/String;)V bipush 100 invokevirtual java/lang/Object/**clone**()Ljava/lang/ Object; **return**

.end method

### А здесь ?

```
.method public example()V
     .limit locals 2
     .limit stack 10
     iconst_4
     istore_1
  Loop:
     aconst_null
    iinc 1 -1 iload_1
     ifne Loop
     return
.end method
```
### Java security (API)

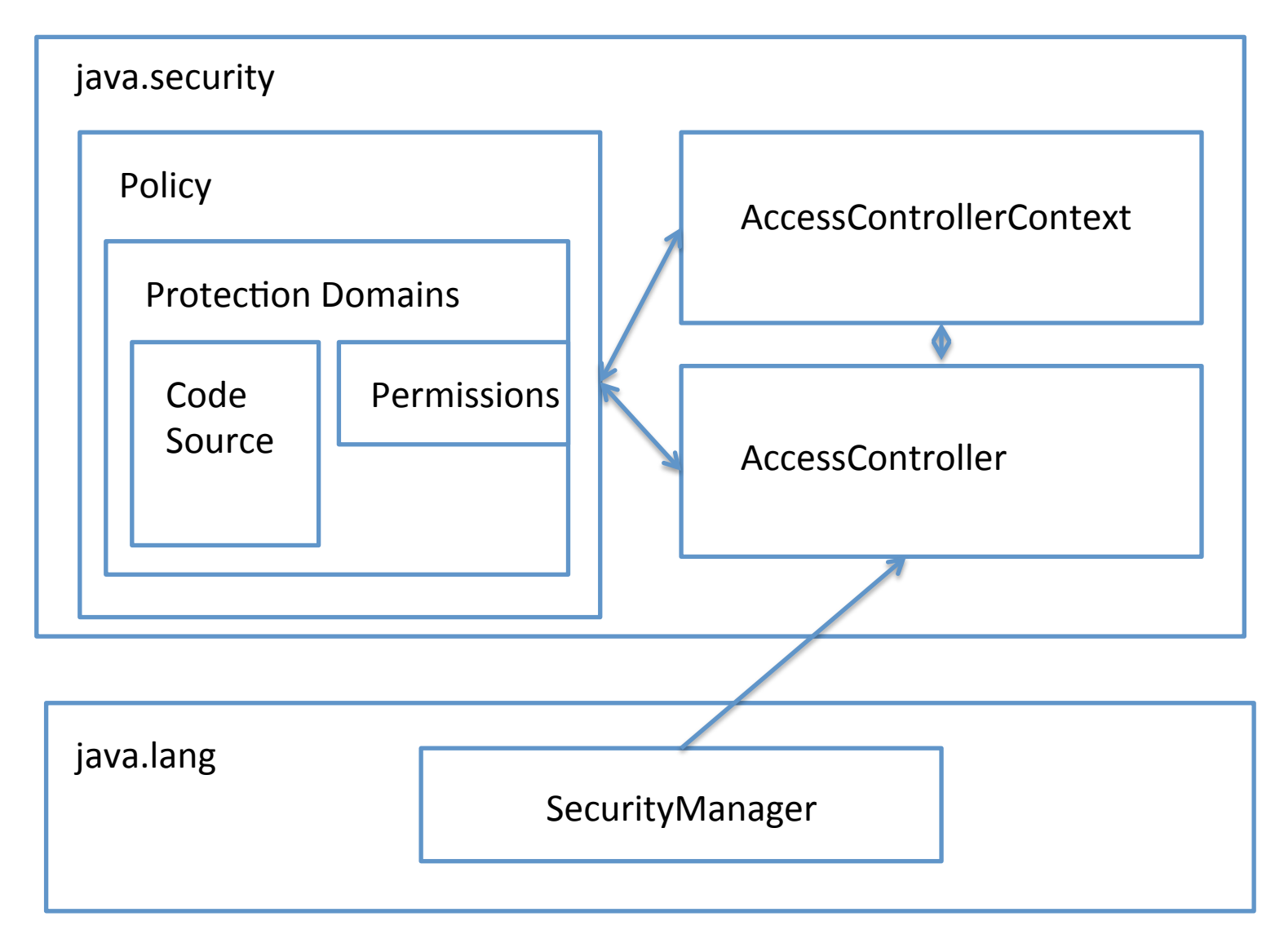

Менеджер безопасности (SecurityManager)

- Реализует политики безопасности
- Всегда вызывается перед выполнением потенциально опасной операции
- Содержит необходимые check\* методы для проверки доступности операции
- Отвечает за реализацию песочницы для апплетов

### Менеджер безопасности Что под капотом?

- AccessControllerContext
	- Содержит текущую политику безопасности
	- Поле Thread private inheritedAccessControlContext
- AccessController
	- Реализация методов check\* из SecurityManager
	- $-$  doPrivileged() выполнения кода, требующего привилегий

#### Пример политики

```
grant codeBase "file:${{java.ext.dirs}}/*" {
         permission java.security.AllPermission;
};
// MacOS X extensions START
grant codeBase "file:${user.home}/Library/Java/Extensions/*" {
         permission java.security.AllPermission;
};
grant {
         // Allows any thread to stop itself using the java.lang.Thread.stop()
         // method that takes no argument.
         // Note that this permission is granted by default only to remain
         // backwards compatible.
         // It is strongly recommended that you either remove this permission
         // from this policy file or further restrict it to code sources
         // that you specify, because Thread.stop() is potentially unsafe.
         // See the API specification of java.lang.Thread.stop() for more
         // information.
         permission java.lang.RuntimePermission "stopThread";
         // allows anyone to listen on un-privileged ports
         permission java.net.SocketPermission "localhost:1024-", "listen";
         // "standard" properies that can be read by anyone
         permission java.util.PropertyPermission "java.version", "read";
 …
                                                                         Все	
                                                                     разрешено
```
}

### Пример использования

**public** void **connect**(SocketAddress endpoint, int timeout) **throws** IOException {

```
 InetSocketAddress epoint = (InetSocketAddress) endpoint;
 SecurityManager security = System.getSecurityManager();
```
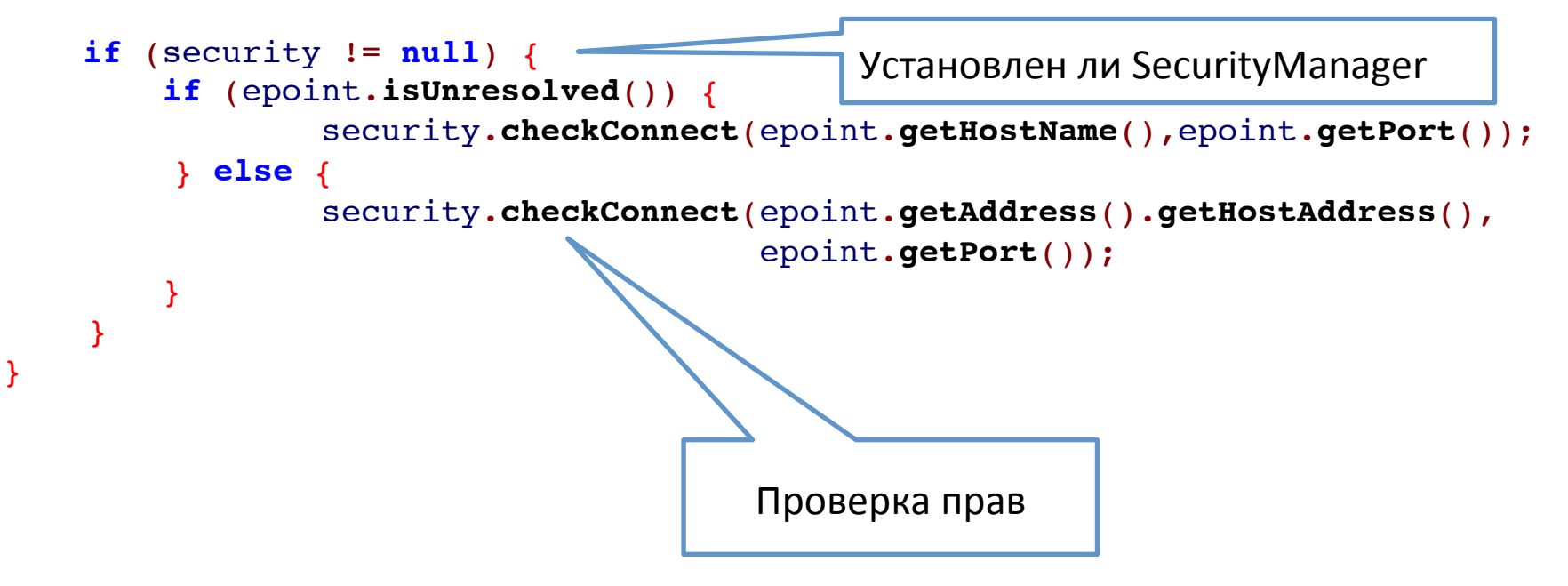

### Пример использования

```
public InputStream getInputStream() throws IOException {
          if (isClosed())
              throw new SocketException("Socket is closed");
          if (!isConnected())
              throw new SocketException("Socket is not connected");
          if (isInputShutdown())
              throw new SocketException("Socket input is shutdown");
          final Socket s = this;
          InputStream is = null;
          try {
              is = (InputStream)
                  AccessController.doPrivileged(new PrivilegedExceptionAction() {
                       public Object run() throws IOException {
                           return impl.getInputStream();
 \overline{a} });
          } catch (java.security.PrivilegedActionException e) {
              throw (IOException) e.getException();
  }
          return is;
 }
Привилегированный	
      код
```
### Побег из песочницы

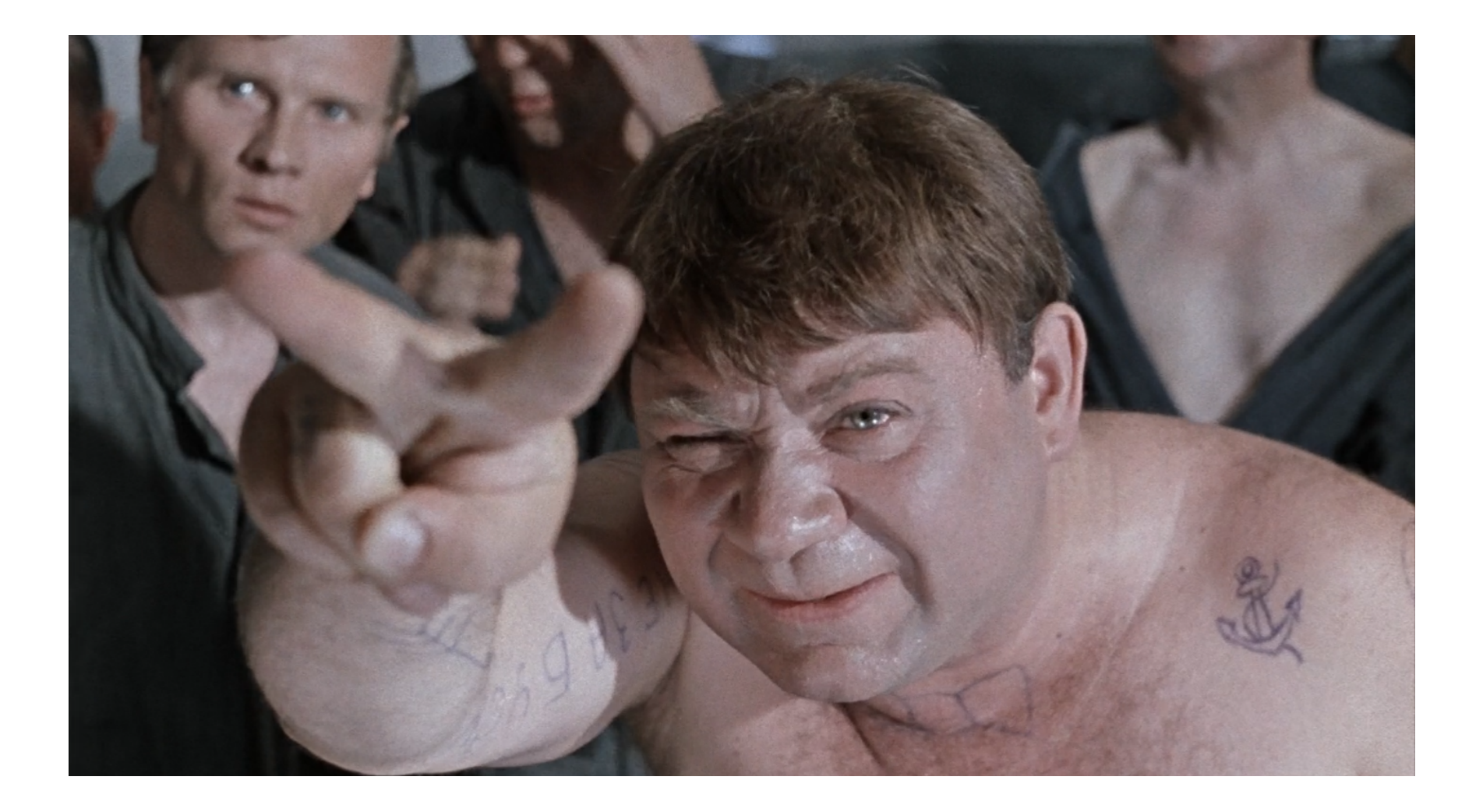

### Побег из песочницы

- Основные векторы атаки
	- Повышение привилегий недоверенного кода
	- Отключение SecurityManager
- Уязвимые компоненты
	- ClassLoader
	- Bytecode Verifier
	- Привилегированный код в системных классах Java (например sun.awt.\*)

### Количество найденных уязвимостей в Java (Oracle)

![](_page_25_Figure_1.jpeg)

**CVE Report** 

#### Уязвимости по типам в Java (Oracle)

![](_page_26_Figure_1.jpeg)

**CVE Report** 

### CVE-2012-0507 (Caberp)

#### Платформы:

- Oracle JDK/JRE 1.7.0
- Oracle JDK/JRE 1.6.0\_27 и ниже
- $-$  Sun JDK/JRE 1.5.0 35 и ниже

Описание: Ошибка в реализации AtomicReferenceArray при работе с массивами, позволяющая выполнить произвольный код за пределами песочницы Metasploit URL: http://goo.gl/q51FOp

### CVE-2012-1723

#### Платформы:

- Oracle JDK/JRE 1.7.0 4 и ниже,
- Oracle JDK/JRE 1.6.0 32 и ниже
- $-$  Sun JDK/JRE 1.5.0 35 и ниже
- $-$  Sun JDK/JRE 1.4.2 37 и ниже

Описание: Ошибка в реализации HotSpot, позволяющая выполнить произвольный код за пределами песочницы Metasploit URL: http://goo.gl/6GL7p1

### Разбор Malware CVE-2012-1723

![](_page_29_Picture_1.jpeg)

ВНИМАНИЕ! ДАННЫЙ РАЗДЕЛ СОДЕРЖИТ СЦЕНЫ НАСИЛИЯ НАД НОТЅРОТ И РАСЧЛЕНЕНКУ БАЙТКОДА!

### Разбор malware на базе CVE-2012-1723

- Анатомия и способ распространения
- Подробности про CVE-2012-1723
- Способы сокрытия логики работы
- Анализ байткода

### Анатомия и способ распространения

- Модуль поиска уязвимостей
	- При попадании пользователя на сайт злоумышленника, определяется его версия Java и активируется необходимый Exploit
- Exploit (Trojan.Dropper)
	- Основная цель нарушить модель безопасности песочницы, скачать и запустить вредоносный нативный код
- Вредоносный код (Payload)
- Центр управления (СС)

### Способы сокрытия логики работы

- Переименование классов/методов/ переменных
- Манипуляции с константами
- Вызов методов через Reflection
- Динамическая загрузка байткода loadClass(..)
- Шифрование строковой информации

### Шифрование строковой информации

• Загрузка класса по имени

class.forName("SomeSecretClass") -> class.forName(decryptFunc("qelr2342432w3qdz"))

#### • Поиск метода по имени

class.getMethod("verySecretMethod") -> class.getMethod(decryptFunc("werwr42312e3"))

• Загрузка секретного ключа или массива байт (спрятанный байткод)

### Анализ байткода

- Самый эффективный инструмент javap дизассемблер байткода, идущий в составе JDK
- Детектирование использования уязвимости
- Снятие шифрования строк

### Детектирование использования уязвимости

- Дизассеблируем с помощью вызова javap –c –v BadClass
- CVE-2012-1723 можно обнаружить по "ненормальному" количество полей одного типа в классе, не менее 100, циклу по разогреву HotSpot + методом с последовательными инструкциями PUTSTATIC/GETSTATIC/PUTFIELD/GETFIELD

### Детектирование использования уязвимости

```
public class pas {
static java.lang.ClassLoader fob;
sax fog1;
sax fog2;
….
sax fog95;
sax fog96;
sax fog97;
…
}
```
"Ненормальное" количество полей одного типа в классе + поле жертва fob

# Детектирование использования

# уязвимости sax  $gat$ (java.lang.ClassLoader); 6: getstatic #2 *// Field java/lang/System.out:Ljava/io/PrintStream;*

```
9: getstatic #3 // Field fob:Ljava/lang/ClassLoader;
12: invokevirtual #4 // Method java/io/PrintStream.print:(Ljava/lang/Object;)V
15: aload_0
16: nop
17: aload_1
18: putfield #3 // Field fob:Ljava/lang/ClassLoader;
21: aload_0
...
1181: getfield #101 // Field fog97:Lsax;
1184: areturn
1185: aconst_null
1186: areturn
```

```
}
```
Code:

0: aload\_1 1: ifnonnull 6 4: aconst\_null 5: areturn

#### Метод эксплуатации уязвимости (GETSTATIC/PUTFIELD/GETFIELD)

Оригинальный код

System.out.**println**("HelloWorld");

#### Байткод

ldc #3; *//String HelloWorld* invokevirtual #4;*//java/io/PrintStream.println:(Ljava/lang/String;)V*

#### Байткод с зашифрованной строкой

ldc #3; *//String CryptedString* invokestatic #4; *//Method decrypt:(Ljava/lang/String;)Ljava/lang/String;* invokevirtual #5; *//Method java/io/PrintStream.println:(Ljava/lang/String;)V*

Основная идея: найти в байткоде вызовы функции дешифрования строки, и потом модифицировать существующий байткод, убрав вызовы функции дешифрования и вставив оригинальные строки.

Берем ASM (http://asm.ow2.org) и пишем прототип

**class** Decryptor **extends** ClassVisitor implements Opcodes {

```
public MethodVisitor visitMethod(int access, String name, String desc,
String signature, String[] exceptions) {
   MethodVisitor mv = cv.visitMethod(access, name, desc, signature, exceptions);
    return new MethodDecryptor(mv, decMethod);
}
```

```
public MethodDecryptor(MethodVisitor mv, Method decMethod) {
     super(ASM4, mv);
     this.decMethod = decMethod;
     decClassName = decMethod.getDeclaringClass().getName().replace(".","/");
     decMethodName = decMethod.getName();
}
```

```
public void visitMethodInsn(int opcode, String owner, String name, String desc)
{
   // skipping decryption function
 if (!(decClassName.equals(owner) && decMethodName.equals(name) && "(Ljava/lang/
                      !!!!!String;)Ljava/lang/String;".equals(desc))) {
         ! !super.visitMethodInsn(opcode, owner, name, desc);
 }
}
public void visitLdcInsn(Object o) {
    if (o instanceof String) {
         ! !try {
             !!!// decrypt string
             !!!o = decMethod.invoke(null, new Object[]{o});
             !!!} catch (Exception ex) {}
     }
    super.visitLdcInsn(o);
}
```
![](_page_42_Picture_1.jpeg)

- Оперативное реагирование на найденные уязвимости
	- $-$  Critical Patch Updates (CPU)
	- Security Alerts (RSS)

![](_page_43_Picture_4.jpeg)

Планомерный ввод новых security механизмов

![](_page_44_Picture_2.jpeg)

- Защита Јаvа-апплетов
	- Блокировка неподписанные и самоподписанных апплетов на уровне с минимальными привилегиями
	- Автоматическое обновление списка отозванных сертификатов
	- Расширенные политики безопасности установки апплетов
	- Новые предупреждающие диалоги при работе с апплетом

- Server JRE
	- $-$  Базируется на JDK
	- Только х64
	- Версии для Java 7/Java8
	- Убрана поддержка deployment stack (Applets, JavaWebStart, JavaFX)
	- Удалены некоторые клиентские библиотеки и JavaFx

### Контакты

- Email: dudarev@licel.ru
- Twitter: @MikhailDudarev
- Web: http://licelus.com